#### Multi-Steuerung.de ist eine Marke der EmTec Embedded Technologies GmbH Handelsregister: HRB 132919B, USt-ID: DE276953337 EmTec Embedded Technologies GmbH, Borsigstraße 24, 10115 Berlin WEEE-Reg.-Nr. DE 96966560 Geschäftsführer: Peter Hoffmann Datum: 05.03.2015 ABLST\_LIGHT\_0011 Seite 1/9

# Ablauf Häuserbeleuchtung für einen Straßenzug

Herzlichen Glückwunsch! Sie haben einen Ablauf von Multi-Steuerung.de erworben, mit dessen Hilfe Sie eine ganz besondere, schöne Häuserbeleuchtung auf Ihrer Modelleisenbahn gestalten können. Und das alles, ohne Programmierkenntnisse, und auf einem Zubehördecoder, der vielfältig einsetzbar ist.

# **Gebrauchsanleitung**

**1. Wichtige Hinweise**

Die vorliegende Gebrauchsanleitung bezieht sich auf den Ablauf "Häuserbeleuchtung für einen Straßenzug" von Multi-Steuerung.de mit der Produktnummer ABLST\_LIGHT\_0011.

Es gibt verschiedene Möglichkeiten, den Ablauf auf Modellbahnanlagen einzusetzen. Wenn Sie diese Gebrauchsanleitung gelesen haben, werden Sie unser Produkt sicher zu Ihrer Zufriedenheit einsetzen können.

Bei Schäden, die durch Nichtbeachtung der Anleitung verursacht werden, erlischt der Garantieanspruch. Für Folgeschäden, die daraus resultieren, übernehmen wir keine Haftung!

Beachten Sie die Sicherheitshinweise in dieser Anleitung genau. Bewahren Sie diese Anleitung auf. Sie ist Teil des Produktes.

Dieser Ablauf ist ausschließlich als Konfigurationsdatei auf einem Zubehördecoder Licht 32 (L32) von Multi-Steuerung.de mit der Produktnummer 0x0010 nutzbar.

Der Ablauf ist für LEDs optimiert, kann aber auch mit Lämpchen genutzt werden. Lichter/Lampen/Beleuchtung meint hier immer LEDs oder Lämpchen.

# **2.1.Nacht und Tag**

Sie können die Häuserbeleuchtung sowie die Straßenlampen manuell aktiveren bzw. deaktivieren. In dieser Anleitung wird dann vom Aktivieren bzw. Deaktivieren der Beleuchtung gesprochen.

# **2. Beschreibung des Ablaufs**

Bitte lesen Sie diese Anleitung sorgfältig durch.

Dieses Kapitel beschreibt den kompletten Funktionsumfang des Ablaufs. Es ist nicht zwingend notwendig alle Funktionen auf Ihrer Modelleisenbahn einzusetzen. Entscheiden Sie selbst welche Funktionen des Ablaufs Sie auf Ihrer Modellbahnanlage oder Ihrem Modell einsetzen wollen.

Dieser Ablauf nutzt 24 Ausgänge, um eine zufällige Häuserbeleuchtung darzustellen, sowie 8 Ausgänge um Straßenlampen als Gasentladungslampen zu simulieren.

**Multi-Steuerung.de** ist eine Marke der EmTec Embedded Technologies GmbH.

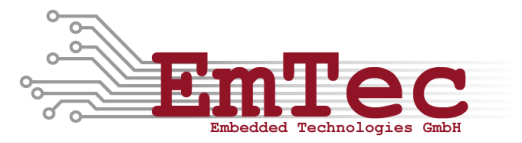

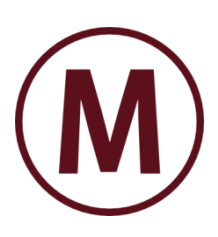

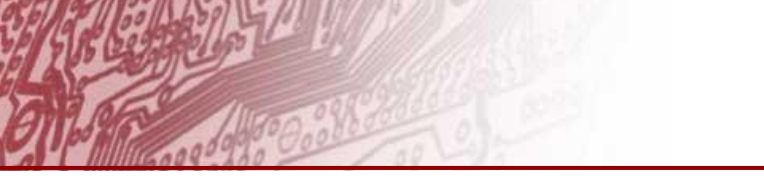

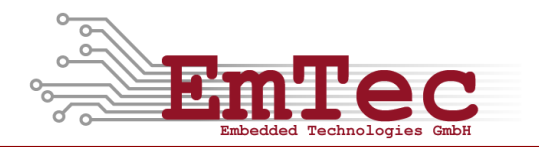

### **2.2. Häuserbeleuchtung**

Die Häuserbeleuchtung nutzt einen Zufallsgenerator um einzelne Lichter der Häuserbeleuchtung ein-, aus- oder umzuschalten.

Der Ablauf besteht aus vier Phasen:

- 1. In der Tag-Phase sind alle Lichter der Häuserbeleuchtung ausgeschaltet
- 2. Durch Betätigen des Tasters bzw. Einschalten des Schalters wechselt der Ablauf in die Abend-Phase. In dieser Phase werden die Lichter in den Häusern in zufälliger Reihenfolge und nach zufälligen Zeitintervallen eins nach dem anderen eingeschaltet bis alle Lichter eingeschaltet sind.
- 3. Wenn alle Lichter eingeschaltet sind, wechselt der Ablauf automatisch in die Nacht-Phase. In dieser Phase werden die Lichter in den Häusern in zufälliger Reihenfolge und in zufälligen Zeitabständen umgeschaltet. Brennende Lichter werden ausgeschaltet und dunkle Lichter werden eingeschaltet. Der Ablauf verbleibt in dieser Phase.
- 4. Durch nochmaliges Betätigen des Tasters bzw. durch Ausschalten des Schalters wechselt der Ablauf in die Morgen-Phase. In dieser Phase werden die Lichter in den Häusern, die gerade leuchten, in zufälliger Reihenfolge und nach zufälligen Zeitabständen nacheinander abgeschaltet. Wenn alle Lichter ausgeschaltet sind, wechselt der Ablauf automatisch in die Tag-Phase.

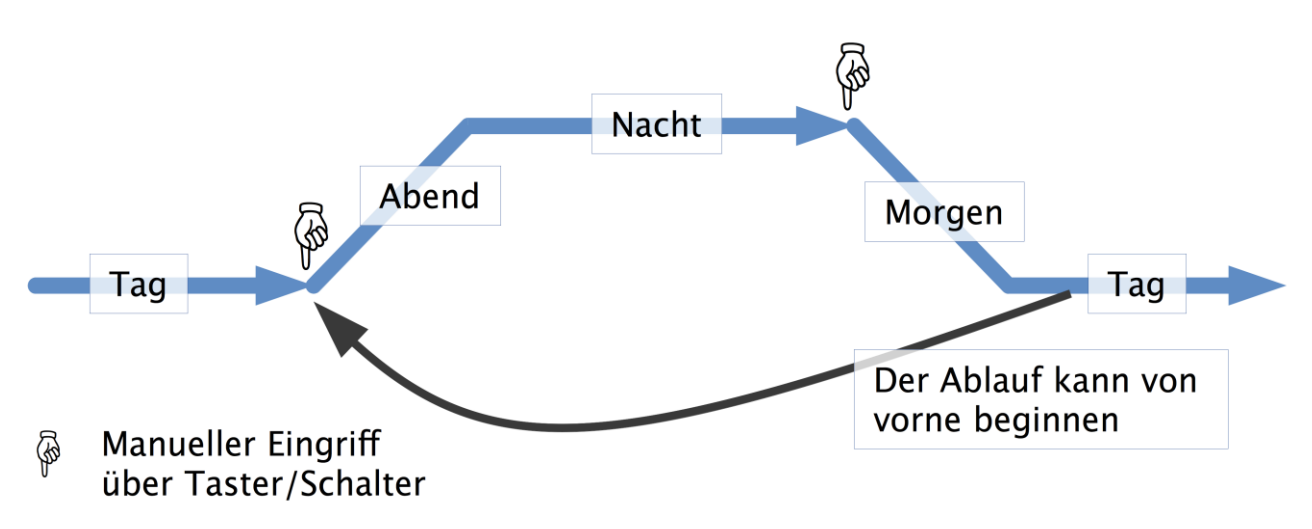

#### **Abbildung 1: Die 4 Phasen der Häuserbeleuchtung**

Wenn Sie den Ablauf in Betrieb nehmen, werden Sie sehen, dass dieser jedes Mal einem anderen zeitlichen Muster folgt. So ergibt sich ein schöner, zeitlicher Ablauf, der dem Vorbild nahe kommt.

Sollten Sie nach einer Möglichkeit suchen, einzelne Zeiten zu verändern, dann finden Sie dazu Informationen im Kapitel [6.1](#page-6-0) auf Seite [7.](#page-6-0)

### **2.3. Straßenlampen**

Der Ablauf enthält 8 Ausgänge für Gasentladungslampen. Alle 8 Ausgänge nutzen grundsätzlich den gleichen Effekt und unterscheiden sich leicht im zeitlichen Ablauf, so dass ein abwechslungsreiches Bild einer beleuchteten Straße dargestellt werden kann.

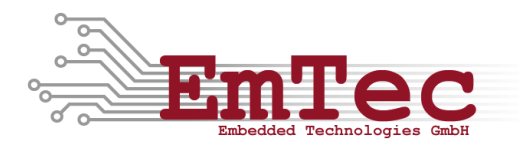

Der Effekt Gasentladungslampe kennt fünf Phasen:

- 1. Einschaltimpuls: Nach dem Aktivieren werden alle acht Straßenlampen mit einem Zündimpuls eingeschaltet. Dies ist ein sehr kurzer Blitz mit maximaler Helligkeit.
- 2. Glimmen: Nach dem Einschaltimpuls glimmt jede Straßenlampe für eine gewisse Zeit. Jede Straßenlampe hat einen eigenen Helligkeitswert und einen eigenen Wert für die Dauer des Glimmens.
- 3. Aufhellen: Die Straßenlampe beginnt sich aufzuhellen. Jede der acht Straßenlampen hat einen eigenen, maximalen Helligkeitswert und einen eigenen Wert für die Dauer des Aufhellens.
- 4. Leuchten: Sobald eine Straßenlampe ihre volle Helligkeit erreicht hat, verbleibt sie in diesem Zustand bis die Beleuchtung deaktiviert wurde.
- 5. Nachglimmen: Nach dem Deaktivieren der Beleuchtung werden die Helligkeiten aller Straßenlampen mit einer kurzen Verzögerung auf die Nachglimmhelligkeit verringert. Jede Straßenlampe hat sowohl eine eigene Nachglimmzeit als auch einen eigenen Helligkeitswert fürs Nachglimmen.

Alle Zeit- und Helligkeitswerte für die Effekte der acht Gasentladungslampen sind werksseitig so voreingestellt, dass ohne weiteres eine vorbildgetreue Straßenbeleuchtung nachgebaut werden kann.

Sollten Sie Helligkeits- oder Zeitwerte selbst verändern wollen, dann finden Sie dazu Informationen in Kapitel [6.2](#page-7-0) auf Seite [8.](#page-7-0)

# **3. Nutzbares Zubehör**

Für den vollständigen Aufbau des Ablaufs sind hier alle Zubehörartikel aufgelistet. Das Weglassen einzelner Zubehörartikel beeinträchtigt den restlichen Ablauf nicht. Entscheiden Sie selbst, welches Zubehör für Ihre Zwecke wichtig ist.

Der Ablauf ist unabhängig von der verwendeten Spurweite.

Teilweise sind die in diesem Ablauf benutzen Ausgänge für spezifisches Zubehör definiert. Andererseits können Sie den Einsatzort jedes Ausgangs frei wählen. Die hier gemachten Angaben sind in dieser Hinsicht lediglich als Vorschläge zu verstehen.

Für die Häuserbeleuchtung können Sie pro Ausgang eine LED mit passendem Vorwiderstand anschließen. Alternativ können auch Lampen verwendet werden. Der Ablauf ist auf LEDs optimiert. Sie können auch mehrere LEDs in Reihe, mit passendem Vorwiderstand, pro Ausgang verwenden um mehr als 24 Lichter zu verwenden. Die 24 Ausgänge der Häuserbeleuchtung werden alle gleichberechtigt geschaltet. Daher haben Sie die Möglichkeit, jedes Fenster eines Hauses separat zu beleuchten, oder mit einem Ausgang ein einzelnes Haus im Ganzen zu beleuchten. Bei Reihenschaltung zweier oder mehrerer LEDs empfiehlt es sich jedoch, diese auf der Modellbahnanlage zu verteilen um ein harmonisches Zufallsbild aufrecht zu halten.

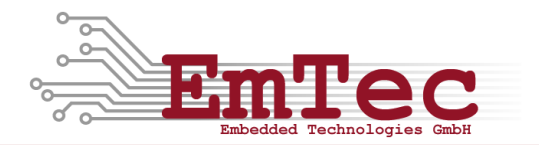

# **4. Anschließen des Decoders**

In [Abbildung 2](#page-4-0) ist die technische Beschaltung des L32 dargestellt. Jede LED muss mit einem Vorwiderstand in Reihe versehen werden, damit durch sie nur der Strom fließen kann, den sie verträgt. Die Vorwiderstände können Sie für jeden Ausgang mit folgender Formel berechnen:

$$
R = \frac{U_{TRAFO} - U_{LED}}{I_{LED}}
$$

R Vorwiderstand in Ω

 $U_{\text{trafo}}$ Versorgungsspannung vom Zubehörtrafo in V

 $U_{\text{LED}}$ Flussspannung der LED in A

I LED zulässiger LED-Strom

Bei zwei oder mehreren LEDs in Reihe addieren Sie die Spannungswerte der LEDs und rechnen mit dem kleineren Stromwert, so dass keine der LEDs überlastet wird.

Beispiel:

 $U_{TRAFO} = 16 V$ LED 1 (rot):  $I_{\text{rot}} = 15 \text{ mA}$  bei  $U_{\text{rot}} = 1,7 \text{ V}$  $\angle$  LED 1 LED 2 (weiß):  $I_{\text{Weil}} = 25 \text{ mA}$  bei  $U_{\text{Weil}} = 2,8 \text{ V}$  $R=\frac{1}{2}$ LED<sub>2</sub>  $\mathbf{1}$ Der Vorwiderstand beträgt 770 Ω. Er kann größer, darf aber nicht kleiner sein.  $\mathsf{R}$ (Die Reihenfolge der Bauelemente ist egal.)

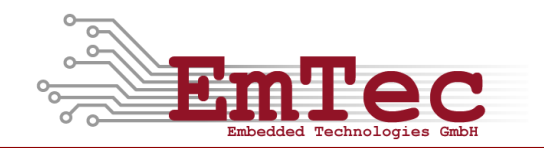

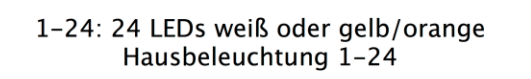

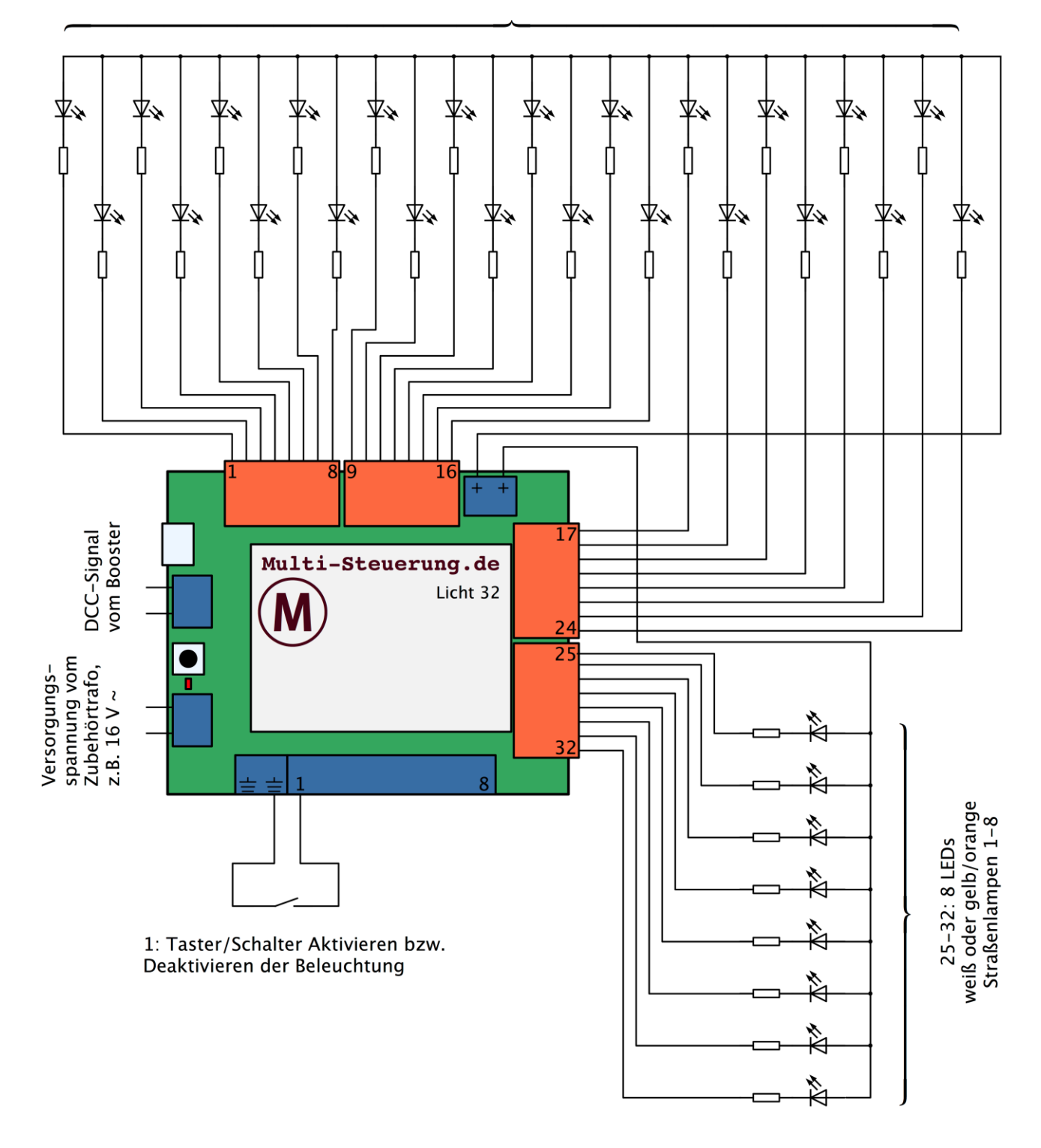

Bitte berechnen Sie die Vorwiderstände in den LED-Zweigen so, dass der zulässige Strom der einzelnen Leuchtdiode nicht überschritten wird.

#### <span id="page-4-0"></span>**Abbildung 2: Beschaltung des L32 für den Ablauf Häuserbeleuchtung für einen Straßenzug**

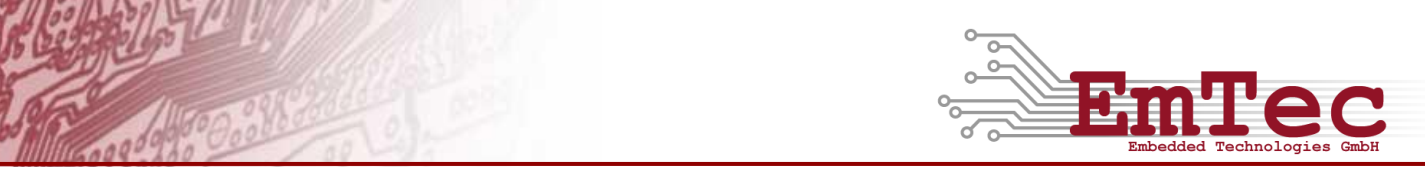

In [Tabelle 1](#page-5-0) sind die Beschaltungen der Ausgänge für den Decoder L32 angegeben.

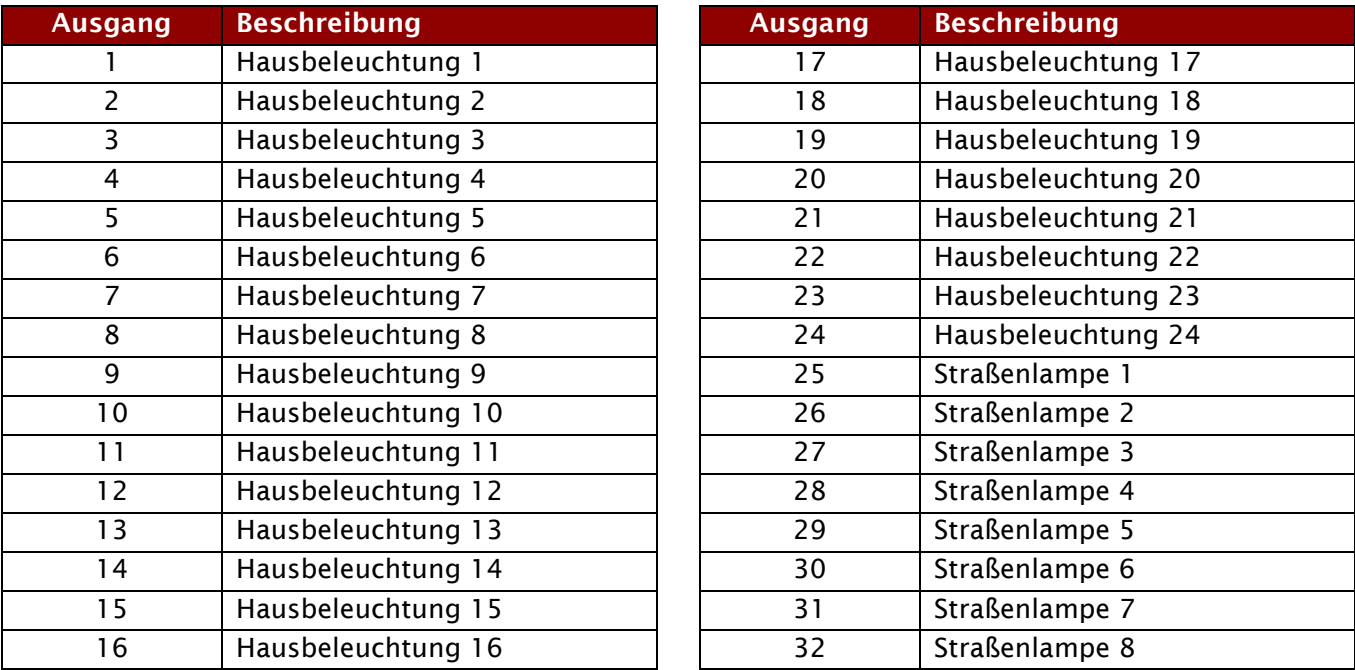

<span id="page-5-0"></span>**Tabelle 1: Beschaltung der Ausgänge des L32 für den Ablauf Häuserbeleuchtung für einen Straßenzug**

Schließen Sie Ihre LEDs/Lampen entsprechend der [Abbildung 2](#page-4-0) und [Tabelle 1](#page-5-0) an die Ausgänge an. Alle Ausgänge nutzen gemeinsam die beiden Plus-Kontakte ("Gemeinsame Pluspole für alle geschalteten Artikel").

In [Tabelle 2](#page-5-1) ist die Eingangsbeschaltung für den Decoder L32 dargestellt.

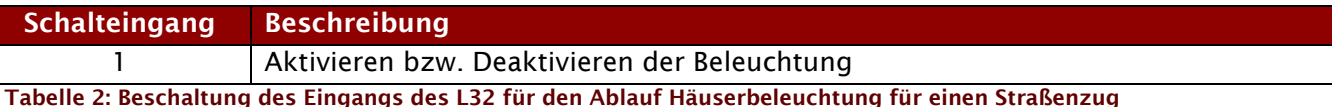

<span id="page-5-1"></span>Verbinden Sie den Tasten/Schalter entsprechend der [Abbildung 2](#page-4-0) und [Tabelle 2](#page-5-1) mit dem Schalteingang. Der Eingang nutzt den Masse-Kontakte "Gemeinsame Massen für alle Schalteingänge".

Ausgänge dürfen nicht gegen den Pluspol kurzgeschlossen werden, da dies den Ausgang zerstören kann. Die Ausgänge sind nicht kurzschlussfest. Bei der Verwendung von LEDs sind entsprechende Vorwiderstände vorzusehen.

Ein vorhandener DCC-Booster kann am DCC-Signaleingang angeschaltet werden. Im Nicht-Digitalbetrieb kann der DCC-Eingang unbeschaltet bleiben.

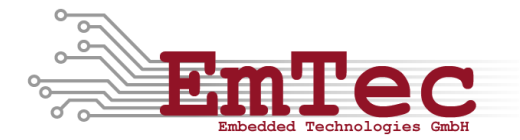

# **5. Bedienung**

### Konzept "Taster/Schalter"

In diesem Ablauf kann der Schalteingang ganz flexibel mit Taster *oder* Schalter bedient werden. Das ist bewusst so umgesetzt, um Ihnen diese beiden Möglichkeiten offen zu lassen. Es können z.B. auch Schaltpulte eingesetzt werden, die beide Möglichkeiten – Tasten und Schalten – zugleich bieten.

Bei der Nutzung als Taster wird durch erstmaliges, kurzes Drücken der Eingang aktiviert. Durch nochmaliges, kurzes Drücken wird der Eingang wieder deaktiviert.

Beim Einsatz als Schalter (Einschalter, Umschalter) wird der Zustand des Eingangs direkt durch die Stellung des Schalters bestimmt.

### **Konzept "Bedienung mit sofortiger Bestätigung"**

Jede manuelle Bedienung hat mindestens eine sofortige, sichtbare Reaktion im Ablauf zur Folge. Dies dient dazu dem Benutzer eine unverzügliche Bestätigung der Eingabe zu geben.

## **5.1. Tag und Nacht**

Durch den Eingang "Taster/Schalter Beleuchtung" kann die Beleuchtung aktiviert und deaktiviert werden. Beim Aktivieren werden die Straßenbeleuchtungen sofort eingeschaltet. Die Häuserbeleuchtung ist verzögert. Beim Deaktivieren werden die Straßenlampen sofort abgeschaltet. Auch hier ist die Häuserbeleuchtung verzögert.

Die Beleuchtung kann auch per DCC Funktion 0 aus- und Funktion 1 eingeschaltet werden.

# **6. Parameter**

Diese Ablaufsteuerung nutzt verschiedene CV-Parameter (Configuration Variable) um das Verhalten durch den Benutzer, auch im laufenden Betrieb, anzupassen.

Die Voreinstellungen enthalten Werte, die für die allermeisten Fälle einen realistischen zeitlichen Ablauf ergeben. Wenn Sie dennoch die Werte Ihren Bedürfnissen anpassen wollen, nutzen Sie bitte die Informationen über die verwendeten CV-Parameter in den folgenden Kapiteln.

## <span id="page-6-0"></span>**6.1. CV-Parameter für die Häuserbeleuchtung**

Für die Zufallszeiten in den einzelnen Phasen der Häuserbeleuchtung können Maximalwerte in CV-Parametern gesetzt werden. Die Werte reichen dabei von 0 – 255 und geben die maximalen Zeiten in Sekunden an, die bis zum nächsten Event gewartet werden. Der Wert 0 hat eine besondere Bedeutung:

 In der Abend-Phase sorgt der Wert 0 in CV#34 dafür, dass eine minimale Verzögerung beim Einschalten aller 24 Häuserbeleuchtungen eintritt. Der Ablauf schaltet alle Ausgänge so schnell wie möglich an.

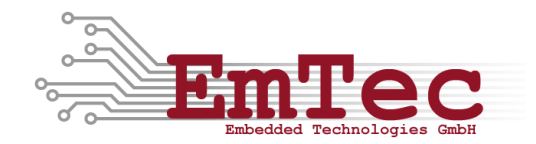

- In der Nacht-Phase sorgt der Wert 0 in CV#35 dafür, dass kein Umschalten der Ausgänge erfolgt. Wenn Sie diesen Wert einstellen, bleiben alle Häuserbeleuchtungen konstant eingeschaltet während der Nacht-Phase.
- In der Morgen-Phase sorgt der Wert 0 in CV#36 dafür, dass eine minimale Verzögerung beim Ausschalten aller 24 Häuserbeleuchtungen eintritt. Der Ablauf schaltet alle Ausgänge so schnell wie möglich ab.

Die tatsächlichen Zeiten innerhalb des Ablaufs werden während jeder Phase zufällig ausgewählt und reichen von 0 bis zum eingestellten Maximalwert wie er im CV-Parameter eingestellt ist.

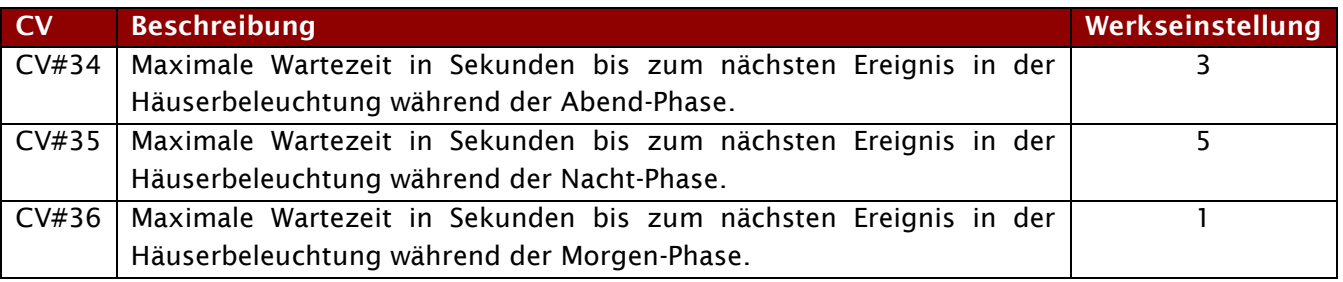

**Tabelle 3: CV-Parameter für die Häuserbeleuchtung und deren Werkseinstellungen**

# <span id="page-7-0"></span>**6.2. CV-Parameter der Straßenlampen**

### **Glimmen**:

Sowohl Helligkeit als auch Dauer können für jede Straßenlampe separat eingestellt werden.

Die Dauer wird als Vielfaches von 100ms Schritten angegeben. Wird eine Zeit von 0 angegeben so findet kein Glimmen statt und die Straßenlampe beginnt sofort mit dem Aufhellen.

Die Helligkeit wird von 0 bis 255 angegeben. Der Wert 255 beschreibt dabei die maximale Helligkeit. Wird der Wert 0 eingestellt, so bleibt die Straßenlampe für die eingestellte Dauer dunkel. Anschließend beginnt sie sich aufzuhellen.

## **Aufhellen**:

Sowohl Zeit als auch maximale Helligkeit können pro Straßenlampe eingestellt werden.

Die Zeit wird als Vielfaches von 10ms angegeben und beschreibt die Zeit, wie lange jede einzelne Helligkeitsstufe dauert. Die maximale Helligkeit wird als Wert zwischen 0 und 255 angegeben wobei 255 die maximale Helligkeit darstellt. Wird der Wert 0 eingestellt, so bleibt die Straßenlampe dunkel.

Die Helligkeit wird nach jedem Verstreichen der eingestellten Zeitspanne um 2 erhöht bis die eingestellte Helligkeit erreicht ist. Die Gesamtdauer, die die Straßenlampe benötigt, um auf die volle Helligkeit zu kommen, berechnet sich also zu:

Gesamtzeit 
$$
[s] = \frac{\text{eingestellte Helligkeit}}{2} \times \text{eingestellte Zeit pro Erhöhung [s]}
$$

### **Nachglimmen**:

Sowohl Zeit als auch Helligkeit können pro Straßenlampe eingestellt werden.

Die Zeit des Nachglimmens kann pro Straßenlampe separat per CV als Vielfaches von 100ms angegeben werden. Wird hier eine 0 eingestellt, so findet kein Nachglimmen statt und der Ablauf schaltet die Straßenlampe sofort ab.

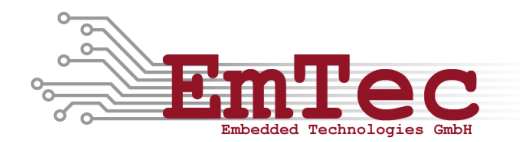

Die Helligkeit beim Nachglimmen kann pro Straßenlampe separat als Wert zwischen 0 und 255 angegeben werden, wobei 255 die maximale Helligkeit darstellt. Wird der Wert 0 angegeben, so bleibt die Straßenlampe während der Nachglimm Zeit dunkel. Die Straßenlampe wird nach dem Abschalten jedoch niemals heller werden, als sie im Betrieb geleuchtet hat, unabhängig wie hoch der eingestellte Wert für die Helligkeit beim Nachglimmen ist.

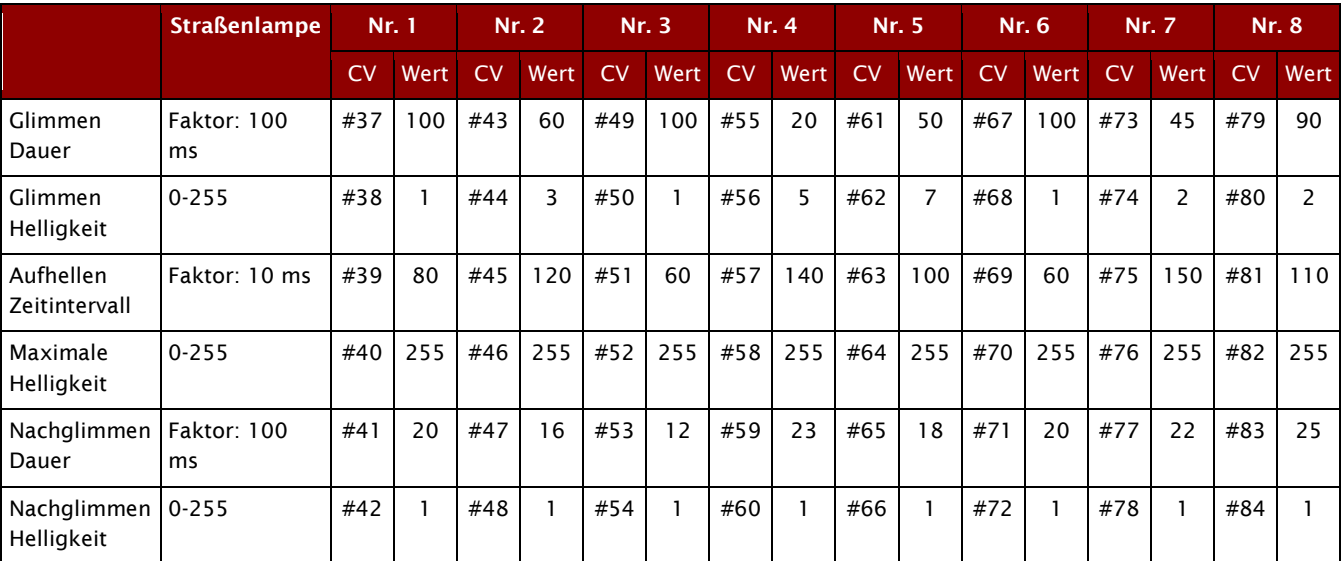

**Tabelle 4: CV-Parameter für die Straßenlampen und deren Werkseinstellungen**